## PASTURAL\_RIZ1\_TARGETS\_DN

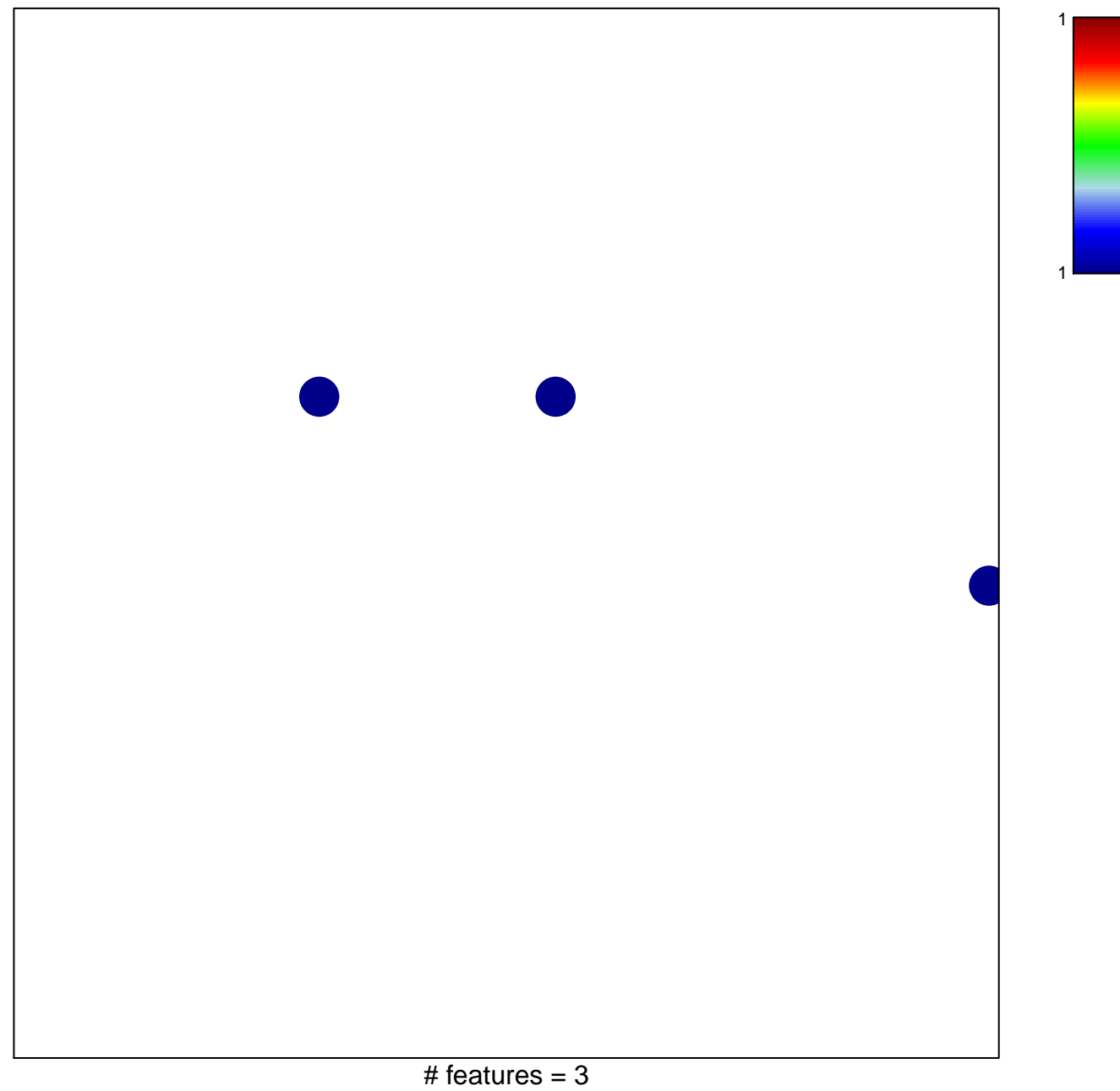

## **PASTURAL\_RIZ1\_TARGETS\_DN**

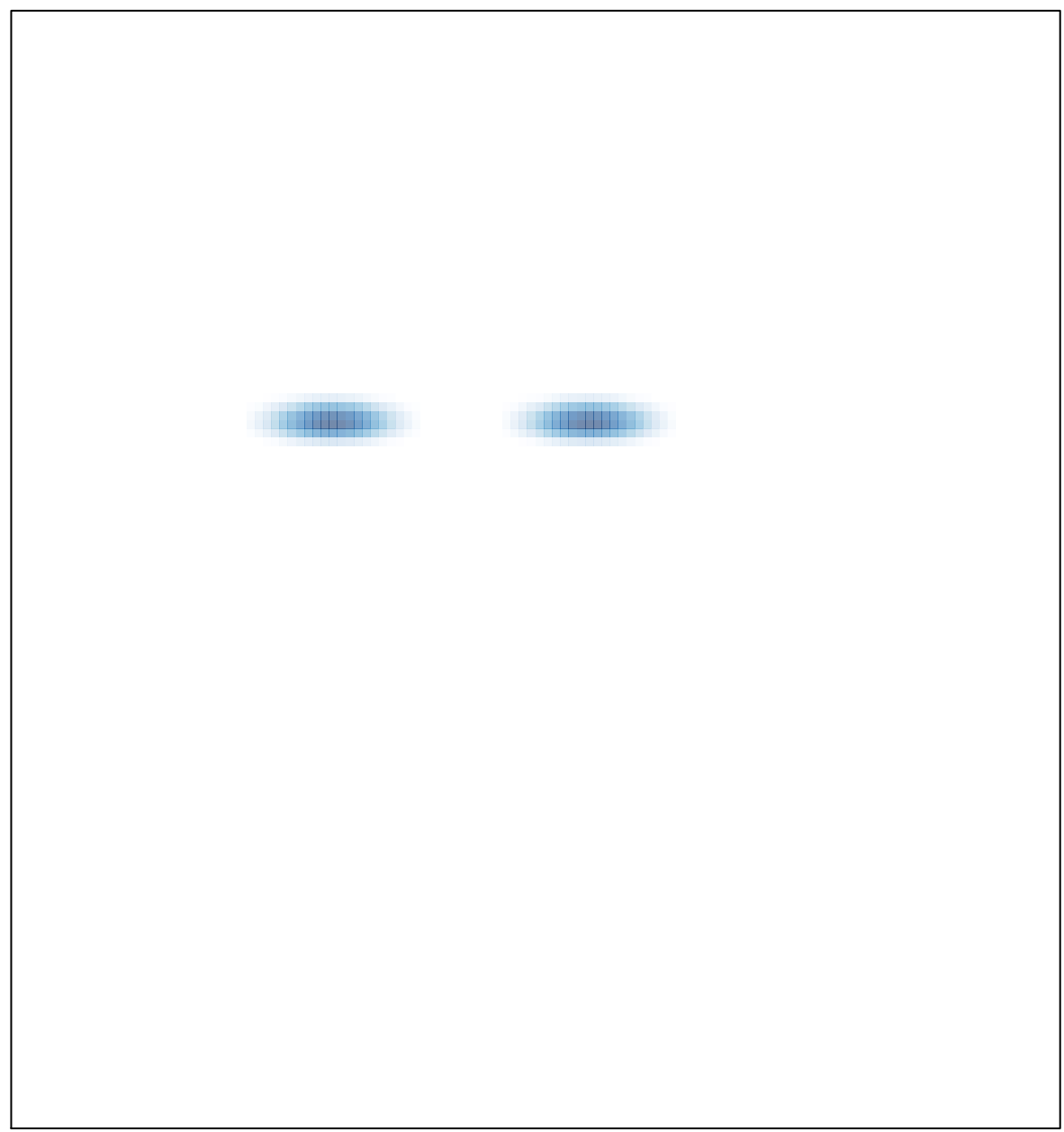